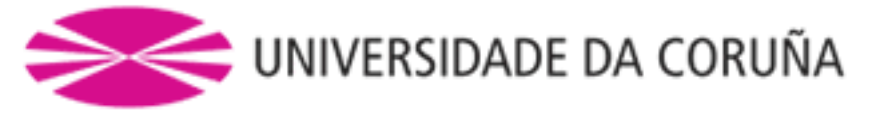

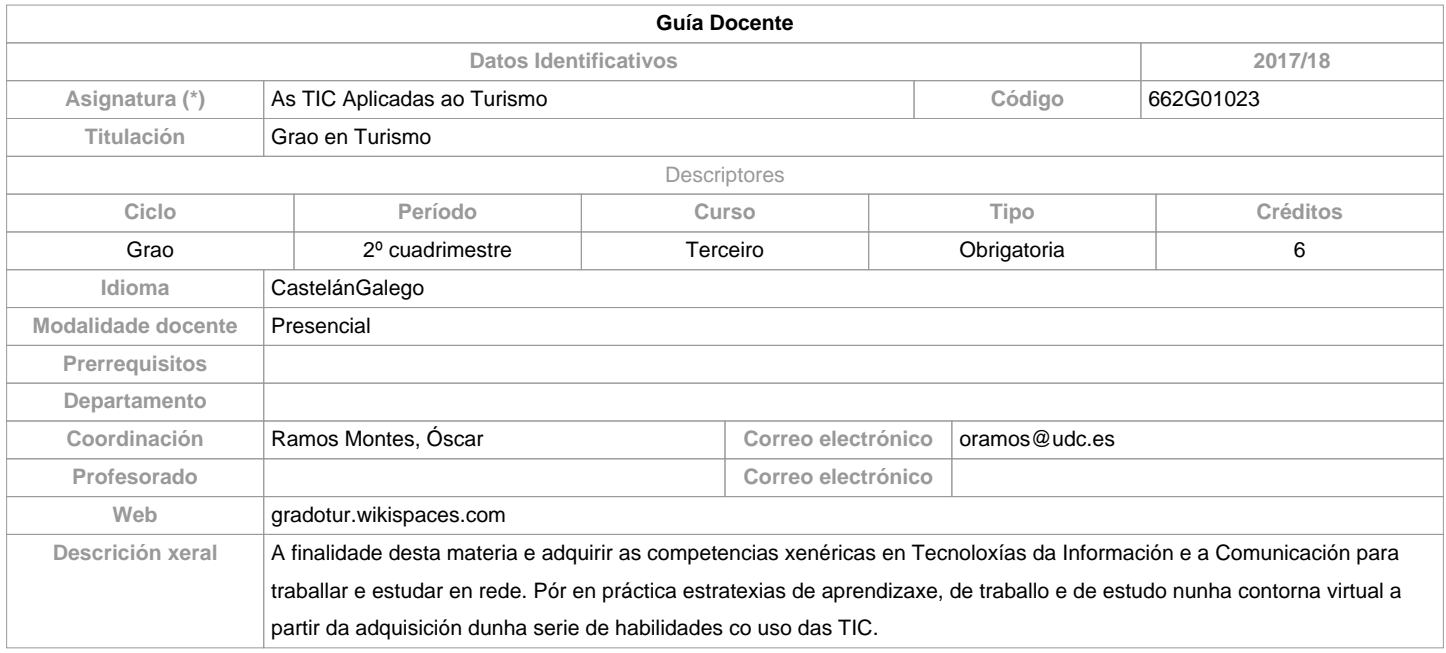

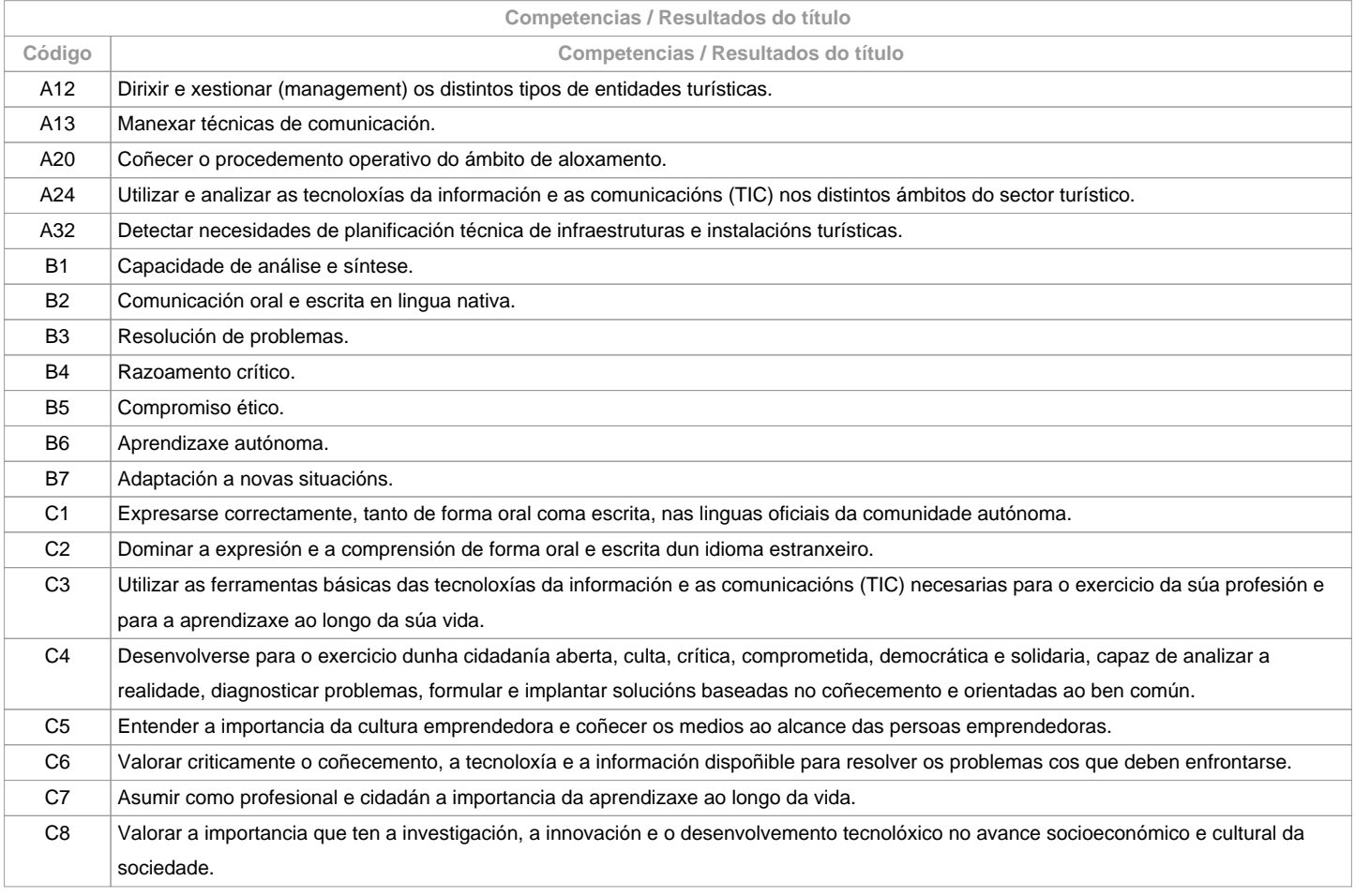

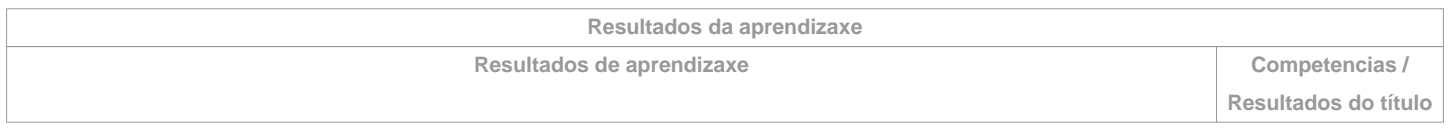

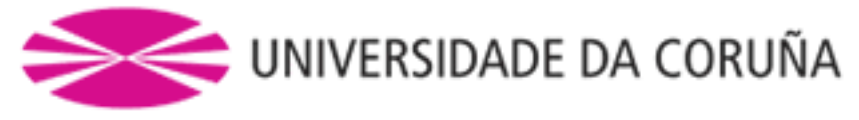

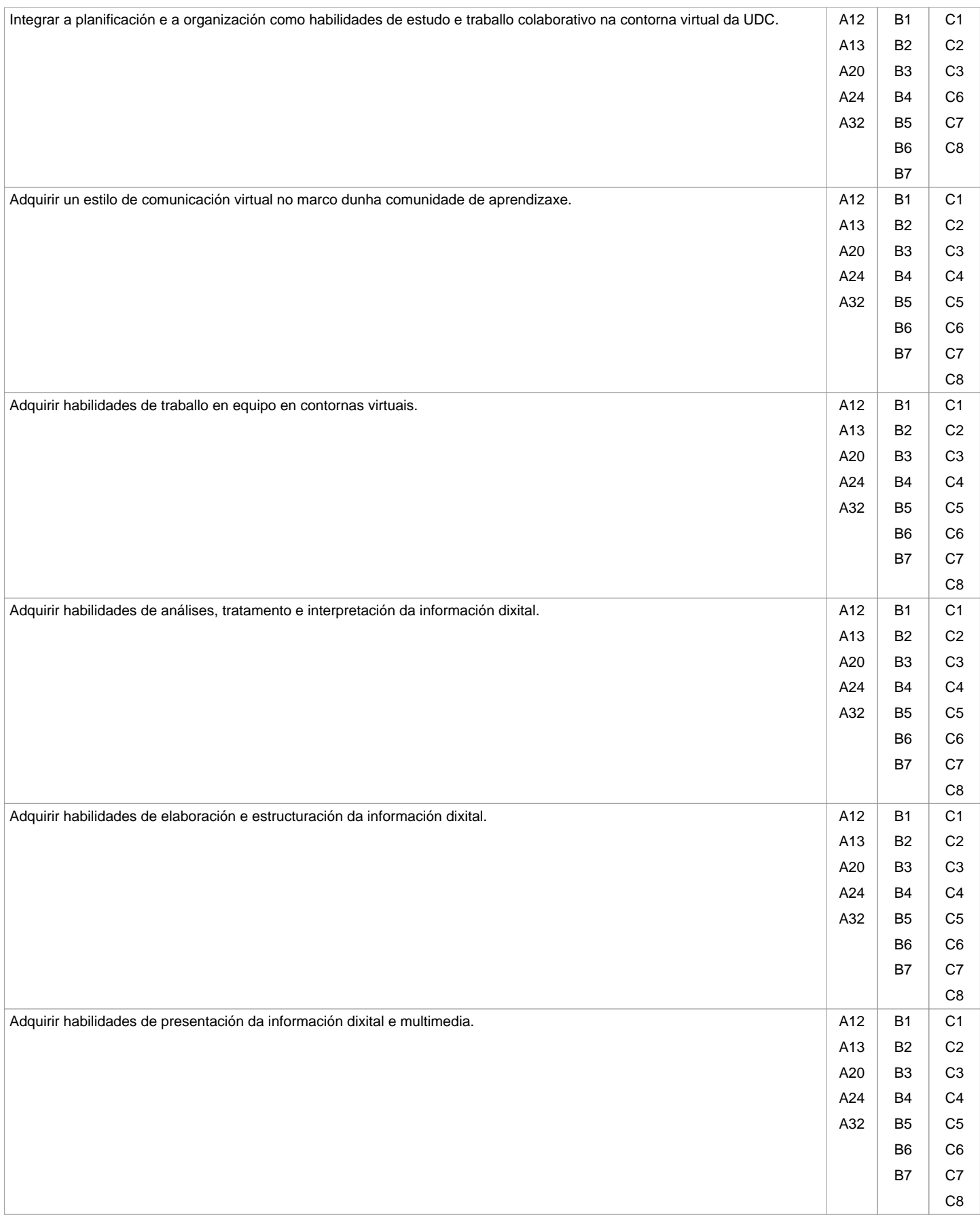

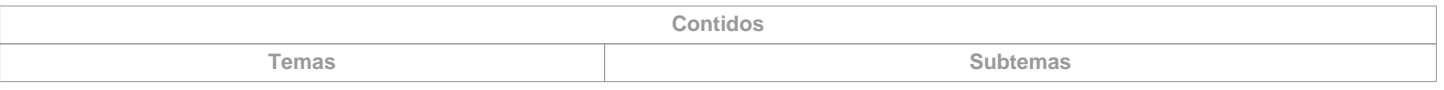

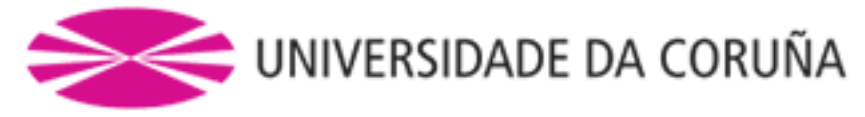

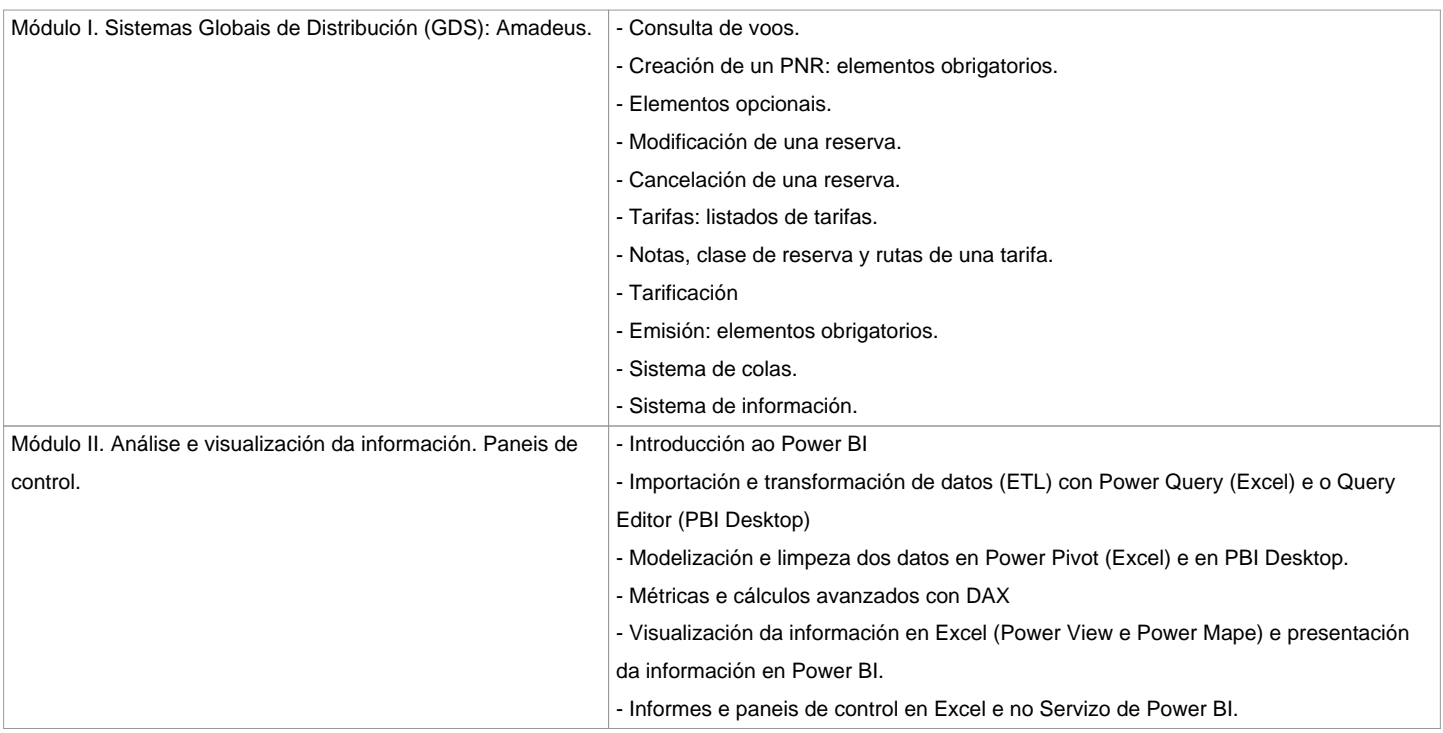

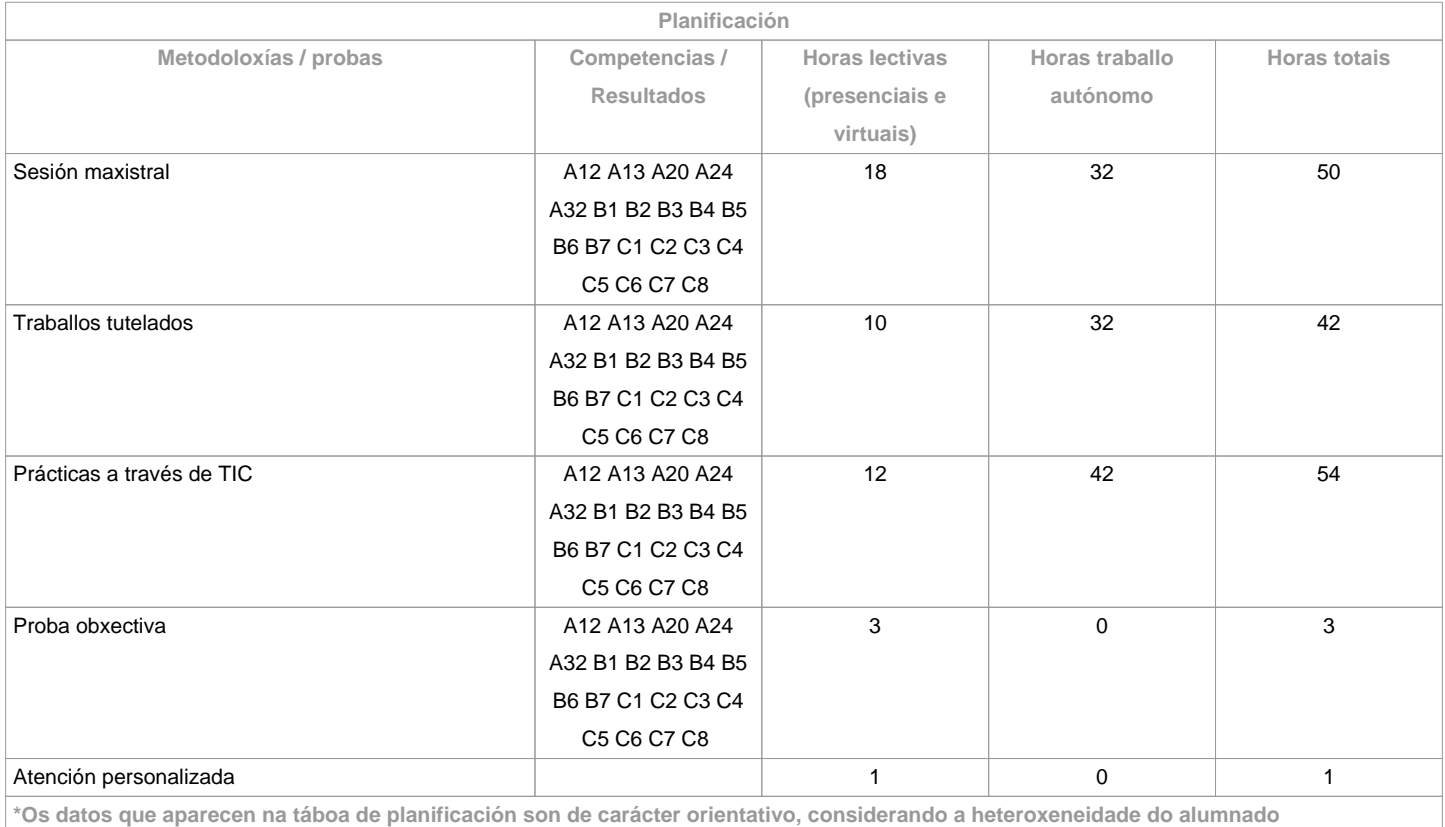

**Metodoloxías**

**Metodoloxías Descrición**

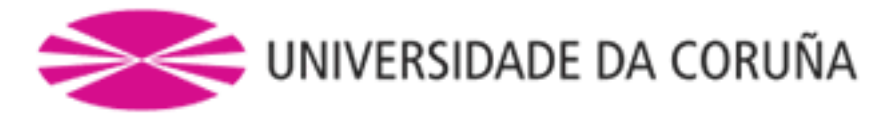

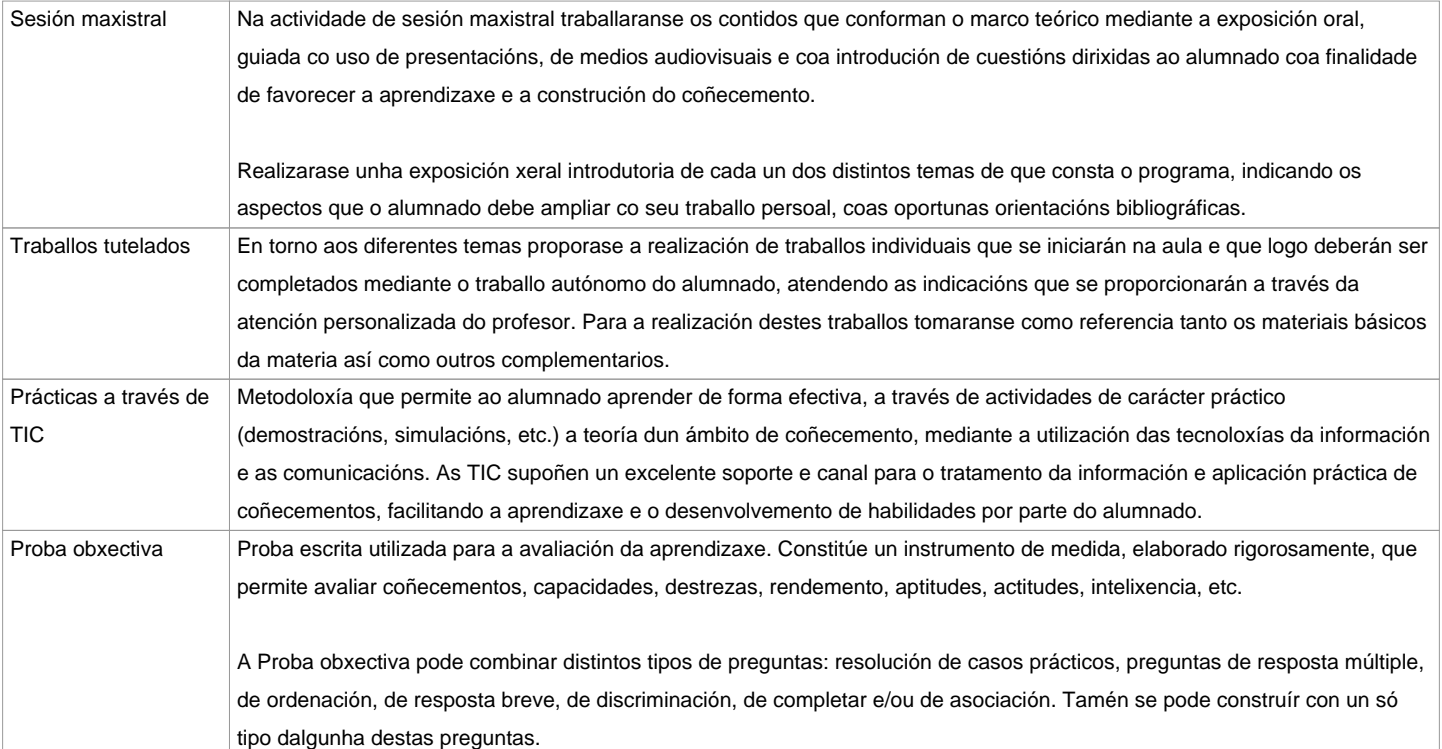

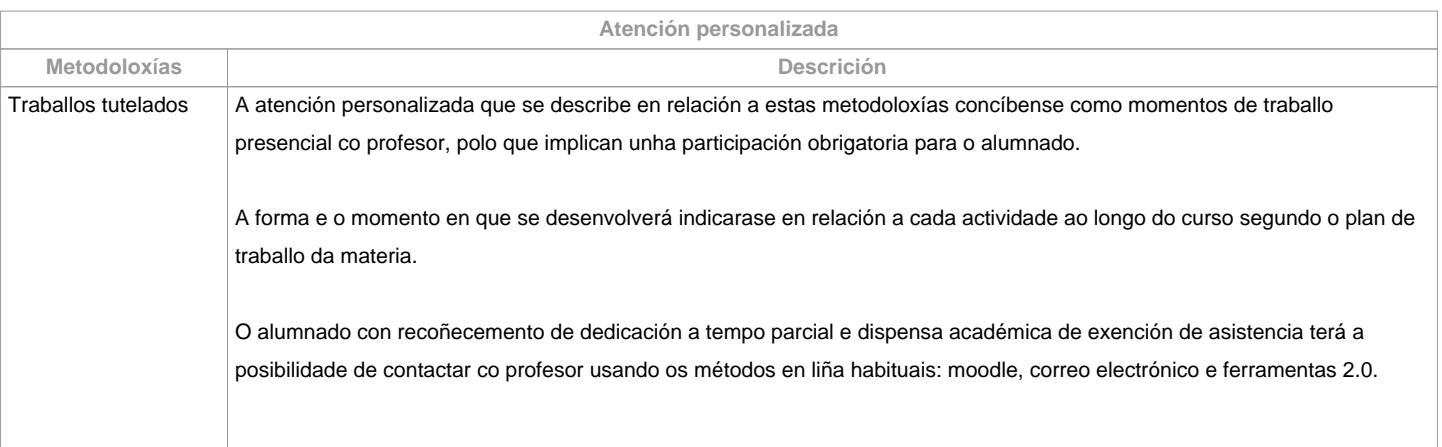

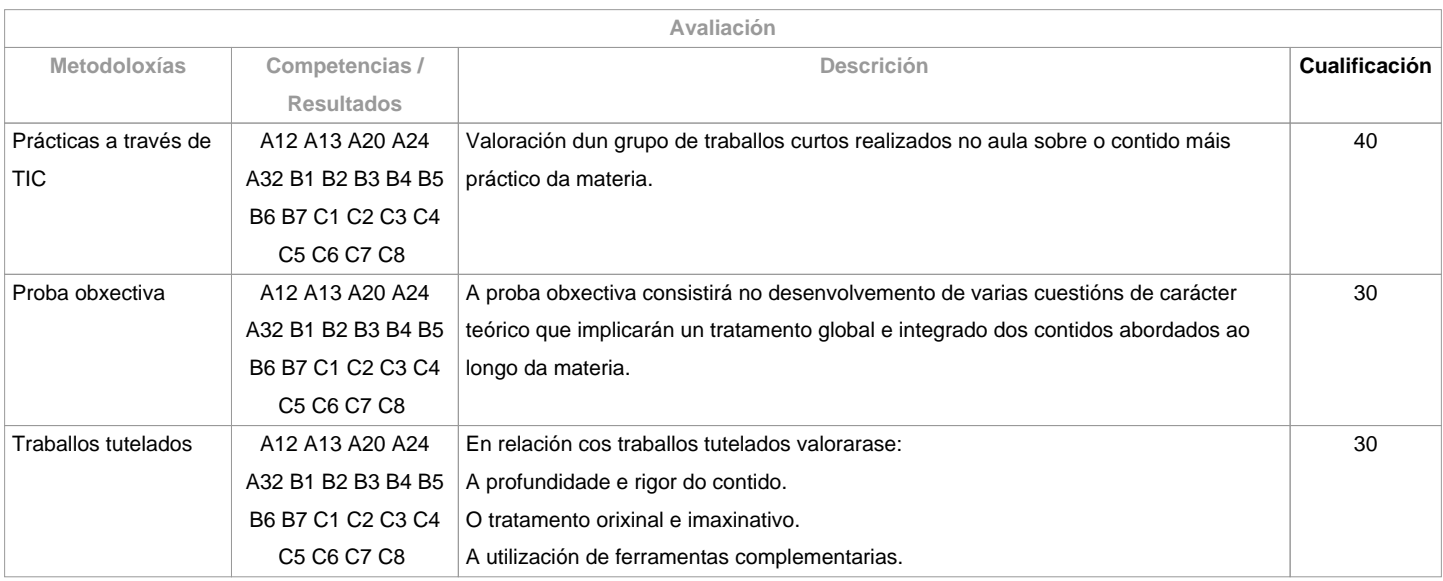

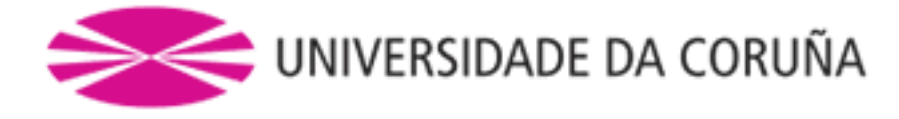

**Observacións avaliación**

 Segundo a participación do alumnado na materia, a avaliación contempla dúas opcións: Opción A. Para ou alumnado que asiste/participa nas actividades de clase:

a) Traballos tutelados e prácticas.

b) Un exame escrito sobre os contidos da materia dividido en dúas partes, unha teórica e outra práctica.

Entenderase que o alumno opta por esta opción ao asistir ás tutorías ou ao entregar algunhas das prácticas ou traballos propostos na clase. A cualificación final da materia obterase da ponderación do exame práctico -prácticas a través de TIC- (40%), exame teórico -proba obxectiva- (30%) e dos traballos tutelados (30%). Aquelas partes que teñan unha cualificación inferior a 3,5 puntos deberán ser repetidas en xullo (2ª oportunidade) independentemente da media obtida. Así mesmo, o alumno quedará liberado na convocatoria de xullo (2ª oportunidade) das partes aprobadas na 1ª oportunidade.Opción B. Para o alumnado que non asiste/participa nas actividades de clase: un exame escrito sobre os contidos da materia (100%).O alumnado con recoñecemento de dedicación a tempo parcial e dispensa académica de exención de asistencia poderá tamén optar á opción A.

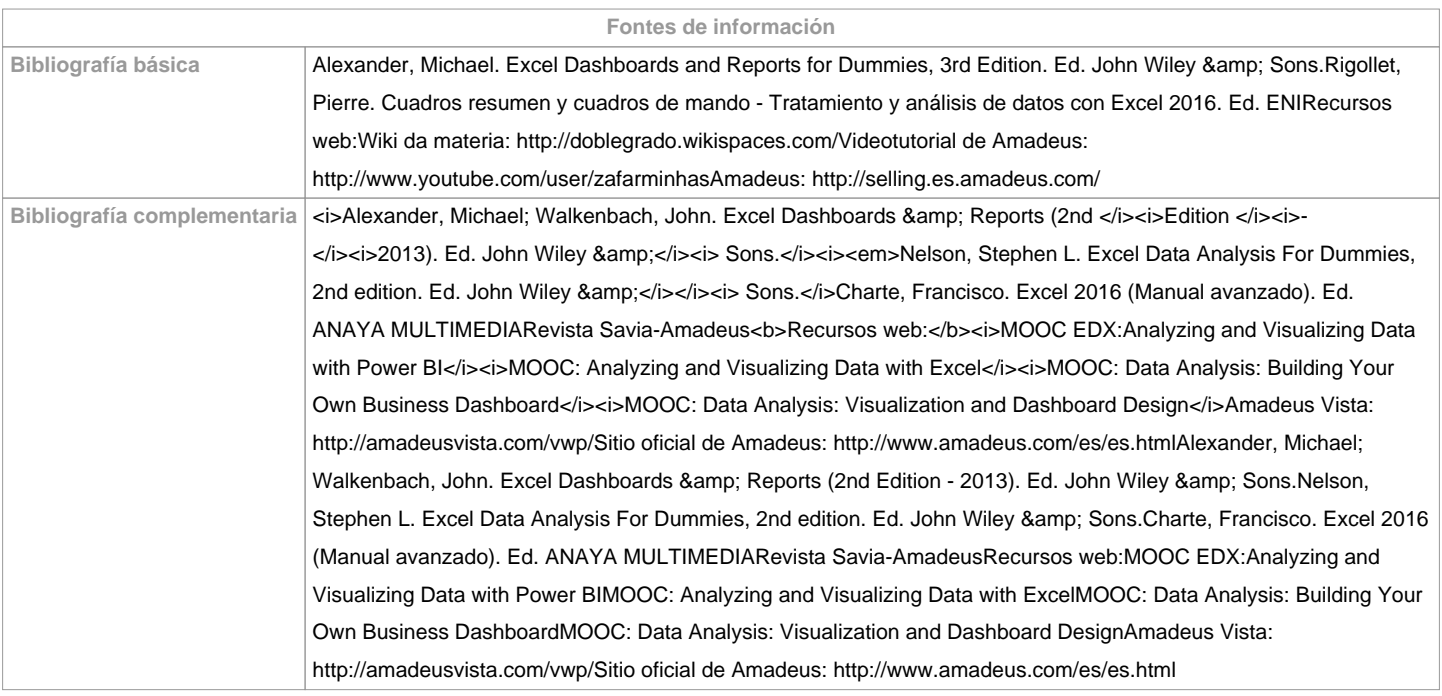

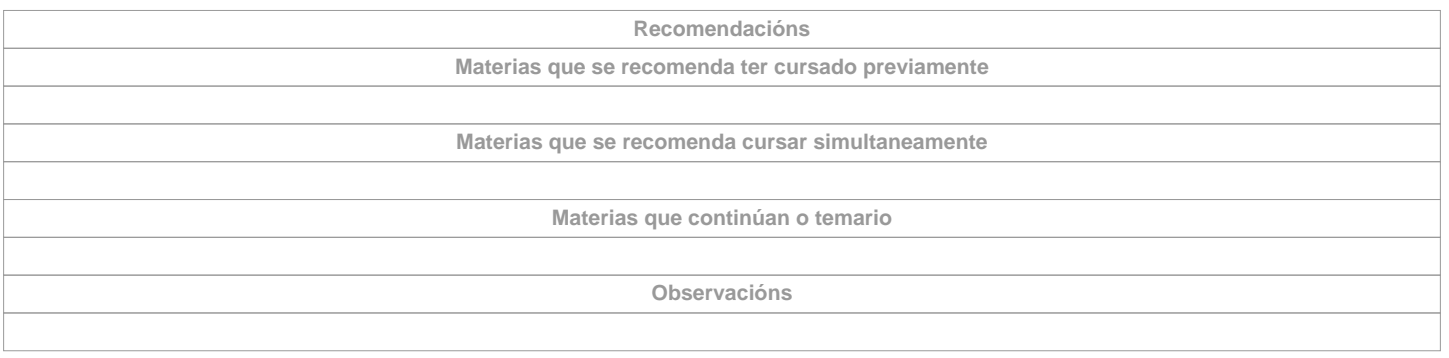

**(\*)A Guía docente é o documento onde se visualiza a proposta académica da UDC. Este documento é público e non se pode modificar, salvo casos excepcionais baixo a revisión do órgano competente dacordo coa normativa vixente que establece o proceso de elaboración de guías**